**Adobe Photoshop CS6 Crack Full Version Free**

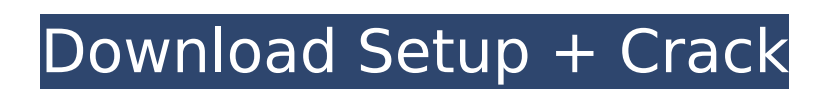

## **Adobe Photoshop CS6 Crack+ Download [2022]**

\* To create a layer, click the New Layer button on the Layers panel and choose Layer from the menu that appears (see Figure 12-1). Photoshop draws a layer that is transparent by default. Check the Transparency box and enter a value in the bottom box. Click the little arrow that appears to the right of the box and choose a color from the list. FIGURE 12-1: To create a new layer, click New Layer.

## **Adobe Photoshop CS6 Crack+ Product Key**

Are there any disadvantages to using Photoshop Elements? Some of the most obvious disadvantages: Elements is stripped down by design and requires multiple tools to get the job done like for example Photoshop or Paint. The most fundamental design decision of the suite is that it emulates a camera lens rather than a computer monitor, so it captures colors that are slightly different than the colors that are displayed on your monitor. How do I update Photoshop Elements? System software updates are available for Photoshop Elements for macOS. The update can be found on the Product Updates tab. If you have Automatic Updates turned off, you will need to restart your computer to get the update. To check the version, go to "Help" and select "About Photoshop Elements". Can I use Photoshop Elements in Windows? Yes! In Windows Elements, follow the same process used to update Photoshop Elements in macOS. How do I change the text size in Photoshop Elements? The tool to change the text size is in the View menu. Choose View > Text Size. How do I change the text color in Photoshop Elements? The tool to change the text color is in the View menu. Choose View > Text Color. Can I use Photoshop Elements to edit videos? Yes. Photoshop Elements allows you to edit video files. How do I crop a video in Photoshop Elements? Drag the cropping rectangle and use the Crop tool to crop the video. How do I rotate a video in Photoshop Elements? Drag the video and then use the Rotate tool to rotate the video. How do I straighten a video in Photoshop Elements? Drag the video and then use the Straighten tool to straighten the video. How do I trim a video in Photoshop Elements? Drag the video and then use the Trim tool to trim the video. Can I edit photos in Photoshop Elements? Yes. You can use Photoshop Elements to edit photos. How do I get rid of photos in a jigsaw puzzle in Photoshop Elements? Drag the puzzle piece that you want to delete and then use the tool that removes the photo from the puzzle. How do I turn images into a jigsaw puzzle in Photoshop Elements? Drag an image and then use the Jigsaw Puzzle tool to turn the image into a puzzle. Can I edit videos in Photoshop Elements 388ed7b0c7

# **Adobe Photoshop CS6 Crack + Download**

Q: Javascript onReveal.js onClick event not firing onClick My problem is the onClick event is not firing for some reason. What am I doing wrong? Thanks in advance! import React from'react'; import Slider from './Slider'; import { onClick } from'react-native'; import { View, Image, StyleSheet, Text, TouchableHighlight, TouchableOpacity, TouchableWithoutFeedback } from'react-native'; import { ListView, ListViewSection, ListViewSubsection, ListViewItem, TouchableOpacity, NativeModules, SafeAreaView, } from'react-native-elements'; import Logo from './Logo'; const styles = StyleSheet.create({ container: { flex: 1, flexDirection: 'column', alignItems: 'center', justifyContent: 'center', backgroundColor: '#fff', }, row: { paddingVertical: 30, borderBottomWidth: 1, borderBottomColor: '#e3e3e3', }, section: { padding: 20, }, item: { padding: 15, }, }); export default class App extends React.Component { constructor(props) { super(props); this.state = { showSlide: false,  $\}$ ; this.onPress = this.onPress.bind(this); this.onClick = this.onClick.bind(this);  $\}$  onPress = () => { this.setState({ showSlide:!this.state.showSlide, }); }; onClick() { console.log('Clicked!') } renderRow = (item, index)  $\Rightarrow$  { const curlmg = item.imagen;

#### **What's New in the?**

Q: Do we have some "print" command in PHP? I used to use echo in Javascript (I am a newbie in PHP...). I have always used print to send the result in HTML. Now I'm beginning to PHP, and I'm under Windows. But I can't find this command! I checked in my version of PHP. But found no print command. Is there a way to print the result of the PHP code? A: This is not a print command, this is a header command: header( 'Content-type: text/plain' ); This is a print command: print(\$output); See the docs. A: This is something about the "echo" of the "php" module. Try to use the "print" command if you want to produce content. Pablo Ibáñez Echeverría Pablo Ibáñez Echeverría (15 November 1831 – 7 September 1913) was an engineer, army officer and politician of the Federal Republic of Central America. He was president of El Salvador from 28 January 1879 until 11 June 1879 and from 31 July 1881 until 7 June 1884. He was appointed President after the war from 1885 to 1890, succeeding José María Castro Mallarino. He served as the first president of the Central American Federation. Ibanez's middle name was Echeverría; however, he was mistaken by historians as a "de Echeverría". He also was a major general of the army of the State of El Salvador and was famous for his participation in the conflict that lead to the reform of the Constitution of El Salvador. See also History of El Salvador Legislative Assembly of El Salvador Category:1831 births Category:1913 deaths Category:People from San Salvador Category:Presidents of El Salvador Category:Presidents of the United Nations General Assembly Category:Vice Presidents of El Salvador Category:Salvadoran lawyers Category:Salvadoran people of Spanish descent Category:Vice Presidents of the United StatesQ: Insert into tbl not setting autonumbers This is a database I've inherited in Access with lots of tables and forms (and this is only the first time I'm doing a new project in Access

# **System Requirements For Adobe Photoshop CS6:**

Minimum Requirements: OS: Windows XP Service Pack 3 (Windows Vista Service Pack 1 is not supported) Processor: Pentium 4 (or equivalent) Memory: 256 MB of RAM required (1 GB or more recommended) Hard Disk Space: 50 MB (Windows 3.1 Games only) Video Card: 256 MB DirectX 9-capable video card with a minimum resolution of 1024x768 Additional Notes: This emulator requires a core dump (saved core file) to be present in order to allow external analysis. To

Related links:

[https://community.thecityhubproject.com/upload/files/2022/07/3ET5uWtKzxwiIdiNpElh\\_05\\_6060b9e5b16](https://community.thecityhubproject.com/upload/files/2022/07/3ET5uWtKzxwiIdiNpElh_05_6060b9e5b16301cfd4f4107d08ddc6cf_file.pdf) [301cfd4f4107d08ddc6cf\\_file.pdf](https://community.thecityhubproject.com/upload/files/2022/07/3ET5uWtKzxwiIdiNpElh_05_6060b9e5b16301cfd4f4107d08ddc6cf_file.pdf)

[https://www.scoutgambia.org/adobe-photoshop-2021-version-22-1-0-crack-serial-number-activation-code](https://www.scoutgambia.org/adobe-photoshop-2021-version-22-1-0-crack-serial-number-activation-code-with-keygen-download-for-pc-latest-2022/)[with-keygen-download-for-pc-latest-2022/](https://www.scoutgambia.org/adobe-photoshop-2021-version-22-1-0-crack-serial-number-activation-code-with-keygen-download-for-pc-latest-2022/)

<https://hinkalidvor.ru/photoshop-2022-version-23-activation-product-key-full-free-download-2022/>

[https://talkotive.com/upload/files/2022/07/zpczD2ZVZyEkBEFO1h5T\\_05\\_bbd50decca96fd4d97b5bf6051c](https://talkotive.com/upload/files/2022/07/zpczD2ZVZyEkBEFO1h5T_05_bbd50decca96fd4d97b5bf6051c1239b_file.pdf) 1239b file.pdf

<https://cryptic-savannah-18009.herokuapp.com/nedjay.pdf>

[https://www.burgy.org/sites/g/files/vyhlif1451/f/uploads/informal\\_results\\_may\\_2\\_2022.pdf](https://www.burgy.org/sites/g/files/vyhlif1451/f/uploads/informal_results_may_2_2022.pdf)

<http://pacificaccommodation.com/adobe-photoshop-cc-2014-keygenerator-3264bit/>

<https://sfinancialsolutions.com/photoshop-2021-version-22-4-1-crack-exe-file-download-for-pc/> <http://hominginportland.com/?p=9968>

[https://obscure-shore-29841.herokuapp.com/Adobe\\_Photoshop\\_2021\\_Version\\_222.pdf](https://obscure-shore-29841.herokuapp.com/Adobe_Photoshop_2021_Version_222.pdf)

[https://bunkerbook.de/upload/files/2022/07/Hioh7ksqmjoNZMuB2C2C\\_05\\_bbd50decca96fd4d97b5bf6051](https://bunkerbook.de/upload/files/2022/07/Hioh7ksqmjoNZMuB2C2C_05_bbd50decca96fd4d97b5bf6051c1239b_file.pdf) [c1239b\\_file.pdf](https://bunkerbook.de/upload/files/2022/07/Hioh7ksqmjoNZMuB2C2C_05_bbd50decca96fd4d97b5bf6051c1239b_file.pdf)

[https://storage.googleapis.com/faceorkut.com/upload/files/2022/07/MJTAOekANXNZuhq2tMSv\\_05\\_00a8b](https://storage.googleapis.com/faceorkut.com/upload/files/2022/07/MJTAOekANXNZuhq2tMSv_05_00a8b84d3cb4b87f259dd43ea4478c9c_file.pdf) [84d3cb4b87f259dd43ea4478c9c\\_file.pdf](https://storage.googleapis.com/faceorkut.com/upload/files/2022/07/MJTAOekANXNZuhq2tMSv_05_00a8b84d3cb4b87f259dd43ea4478c9c_file.pdf)

<http://cicatsalud.com/html/sites/default/files/webform/Adobe-Photoshop-CC-2019-version-20.pdf> <https://www.pakruojovarpas.lt/advert/photoshop-cc-2014-with-product-key-updated-2022/> <https://enigmatic-lake-22217.herokuapp.com/scotali.pdf>

<http://www.ndvadvisers.com/adobe-photoshop-cs5-jb-keygen-exe-license-key-full-for-pc-march-2022/> <https://secret-ridge-22501.herokuapp.com/valfol.pdf>

<http://infoimmosn.com/?p=16276>

https://www.town.hull.ma.us/sites/g/files/yyhlif3286/f/uploads/hull\_parking\_regulations\_notice\_for\_2021.p [df](https://www.town.hull.ma.us/sites/g/files/vyhlif3286/f/uploads/hull_parking_regulations_notice_for_2021.pdf)

[https://www.aquatechindonesia.net/wp-content/uploads/2022/07/Adobe\\_Photoshop.pdf](https://www.aquatechindonesia.net/wp-content/uploads/2022/07/Adobe_Photoshop.pdf)

[https://mdfplus.ru/wp-content/uploads/2022/07/Photoshop\\_CC\\_2014.pdf](https://mdfplus.ru/wp-content/uploads/2022/07/Photoshop_CC_2014.pdf)

<https://sjbparishnaacp.org/2022/07/04/adobe-photoshop-cc-with-full-keygen-free-download/>

[http://oxstaphiv.yolasite.com/resources/Adobe-Photoshop-2021-version-22-Keygen-Crack-Setup--Serial-](http://oxstaphiv.yolasite.com/resources/Adobe-Photoshop-2021-version-22-Keygen-Crack-Setup--Serial-Key.pdf)[Key.pdf](http://oxstaphiv.yolasite.com/resources/Adobe-Photoshop-2021-version-22-Keygen-Crack-Setup--Serial-Key.pdf)

[https://plumive.com/upload/files/2022/07/scZOLVMSILygJTHXSquO\\_05\\_00a8b84d3cb4b87f259dd43ea44](https://plumive.com/upload/files/2022/07/scZOLVMSILygJTHXSquO_05_00a8b84d3cb4b87f259dd43ea4478c9c_file.pdf) [78c9c\\_file.pdf](https://plumive.com/upload/files/2022/07/scZOLVMSILygJTHXSquO_05_00a8b84d3cb4b87f259dd43ea4478c9c_file.pdf)

<https://koshmo.com/?p=45553>

<https://pes-sa.com/sites/default/files/webform/adobe-photoshop-express.pdf>

<https://trello.com/c/OJ7N2KGe/17-adobe-photoshop-2020-product-key-license-key-full-final-2022> <https://www.maskargo.com.my/system/files/webform/dartann192.pdf>

<https://ecop.pk/adobe-photoshop-2022-version-23-2-product-key-full-free-x64-updated-2022/>

[https://www.tailormade-logistics.com/sites/default/files/webform/photoshop-cs6\\_1.pdf](https://www.tailormade-logistics.com/sites/default/files/webform/photoshop-cs6_1.pdf)